## *PHP Exercises 1*

**One**

Using an appropriate editor, create an php document called *lab1ex1.php*

Insert a head and body structure, with "Exercise 1" as the document title (in the browser title bar and in the body of the document using <h1>tags).

In the body of the document, write a block of PHP code that prints a "hello world' message in appropriate <p> tags.

Using an appropriate FTP tool, log into your *studentnet* account and create a directory (inside the www directory) called *php*

Upload the file and test it out by viewing it in a browser. Ensure that you use the View – Page Source option in a browser to ensure the page behaves and is structured as you expect.

## **Two**

Create a new file called *lab1ex2.php* (you could use the 'save as' command on the previous file).

In a PHP block, write a section of code which declares two variables called studentName and studentAge as follows

\$studentName=insert your name here \$studentAge=insert your age here

Next: Add a third line to print the phrase "hello …. You are … years old" (insert the variable names at the appropriate places).

Upload it and test it out.

### **Three**

The *for* statement in PHP is used as follows (from PHP in a Nutshell, O'Reilly)

```
Syntax
```
for(*start\_expr*; *cond\_expr*; *iter\_expr*) { *statements*

}

**Comments** 

A for loop takes three expressions. The first is the start expression; it is evaluated once when the loop begins. This is generally used for initializing a loop counter. The second expression is a conditional expression that controls the iteration of the loop. This expression is checked prior to each iteration. The third expression, the iterative expression, is evaluated at the end of each iteration and is typically used to increment the loop counter.

Add a for-loop to the program in exercise Two so that the sentence is printed 6 times, on separate lines (hint – do you need to use \n or  $\text{Br}$  />?)

## **Four**

Create a new file called lab1ex4.php.

Write a piece of code that uses one print statement and a for-loop to print the following lines demonstrating the different HTML headings.

# This is an example of h1

## This is an example of h2

## This is an example of h3

## This is an example of h4

This is an example of h5

## This is an example of h6

### **Five**

Create a new file called lab1ex5.php.

Here is the definition of the while loop from PHP in a nutshell.

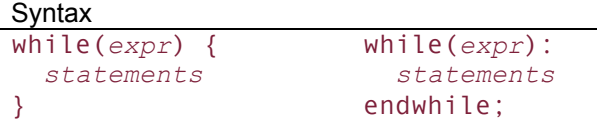

## **Comments**

The while statement is a looping construct that repeatedly executes some code while a particular expression is true.The while expression is checked before the start of each iteration. If the expression evaluates to true, the code within the loop is executed. If the expression evaluates to false, however, execution skips to the code immediately following the while loop. Note that you can omit the curly braces with the first form of the while statement if you only need to execute a single statement.

The definition of the do-while loop is as follows:

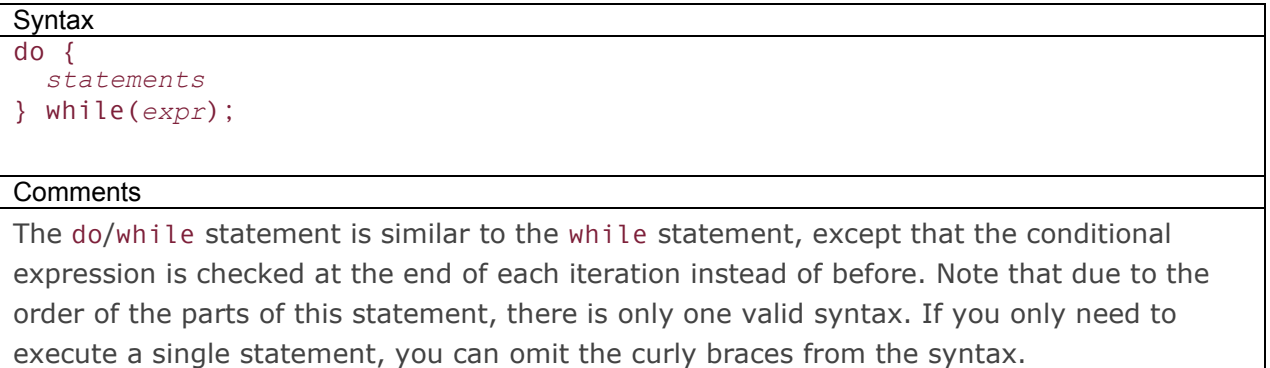

Using an appropriate while loop structure (NOT a for-loop), write a program to print out the 14 times table (stopping when the result becomes larger than 256).